When you first launch the program, you will be presented with the main screen. You need to click the Add button and then click the Add Document button. Once you do that, Acrobat Pro will start to load the document. Once it has finished reading the document, you can begin editing the document or use the conversion tools to create a PDF file of your document. Once you are finished, click the Save button to create the PDF file. The PDF document will now be saved in the PDF format. Cracking Adobe Photoshop is not as straightforward as installing it. It requires a few steps to bypass the security measures that are in place. First, you must obtain a cracked version of the software from a trusted source. Once you have downloaded the cracked version, you must disable all security measures, such as antivirus and firewall protection.

## **[Download](http://dawnloadonline.com/artichoke/ZG93bmxvYWR8RGE1TlRrMVpYeDhNVFkzTVRjNU56Y3lOM3g4TWpVNU1IeDhLRTBwSUZkdmNtUndjbVZ6Y3lCYldFMU1VbEJESUZZeUlGQkVSbDA/forgets/QWRvYmUgUGhvdG9zaG9wIDIwMjEgKFZlcnNpb24gMjIuMikQWR.birddogbowling.gathers/omewhere/howdy)**

Spring is around the corner, and that means it is time to make that final decision about whether you should upgrade to Adobe Lightroom 5. Being an avid Lightroom user, I have had a chance to use Lightroom 5 for quite a long time, and have found that it is a perfect fit for my workflow. I believe it to be a worthy upgrade from the previous version of Lightroom, and now have no intention of switching to any of the other photo management apps that have emerged in recent years. I am glad to have had a chance to provide my thoughts on Lightroom 5. I appreciate this new feature-filled update, and trust that others will, too. **ABOVE:** From a script offered in the Backup and Migrate app on the iPad Pro. **BELOW:** A portrait of a woman created with a new retouching feature called Fill and Red Eye, which adds texture and depth to portraits. *This is the third tutorial in my series "From PSD to HTML5", where I show you how to convert your photoshop files into html5. You can easily convert a PSD design and transform it into a website or a design for a CMS (Content Management System) like WordPress, Joomla or Drupal. PSD to HTML5 is everybody's dream to create crossplatform websites or web applications. It is simple to use but offers good support by the community. We are running this series by me, because I am a web designer and a developer. My aim is to show you, how this conversion is working. For more information read the first article in this series: "PSD to HTML5 - Part 1 - What's You Need to Know". You can continue right away or read the second article in this series: "PSD to HTML5 - Part 2 - What is PSD to HTML5".*

## **Adobe Photoshop 2021 (Version 22.2) Free License Key Registration Code For Windows [32|64bit] 2022**

To learn how to make this particular effect, you will first need to select the layer where you plan on placing your text. Then, press the space bar twice to bring up a window with a text tool (Step

Sketch). With the text tool selected, use the controls to increase the size of the font and the color. Then, go to the right and enter a value that shows the text outline. Then, just start typing. To vary the color, click the big button on top of the text layer. This will open up the color picker. Then, go in and change the color to a more appropriate value. Here's the full tutorial for the effect: Layers in Photoshop allow you to add extra data to an image. This is useful for more than just adding text overlays. For example, you could use these layers to add textures, effects, or anything that you'd like. As with any graphics applications, the order you add these layers in will determine what order they show up. To start creating a new layer, open the top layers panel and right click anywhere on the screen to add a new layer. It's essential to play around with various sizes of the insert area and different angle views to find out what you like best. For more information, check the videos. Once you've entered the water, you need to blink. Turn that little red eye on and off, and you should see the image change. Then you can start to adjust the color. The way to get the most out of this is to pick a color and adjust the color spectrum just a little. Our Color tool lets you create, copy, and modify the color swatch to your liking, in addition to allowing you to create your own custom palette. You can also do much more: we can change the amount of color intensity, spatialize and localize color, even introduce a gradient effect. 933d7f57e6

## **Adobe Photoshop 2021 (Version 22.2)Crack With Key {{ last releAse }} 2022**

The Small Business-friendly update of Photoshop is a big relief for many small business owners who don't want to pay more than 30% of their annual budget for a fine-tuned high-performance professional tool. Adobe Photoshop CS6 and CC 2018 contains a number of features and tools that will update and promote Small Business in Photography and Design. The key features outlined below: **Lightroom** Removes geodata Default Import option in Leitner Prone Stitching – Needs to be set via Lightroom > Preferences > Lightroom > Lightroom Presets > Lightroom geodata Default Import If you have a qualifying subscription to Acrobat Pro DC, you can upgrade for free when you launch Adobe Acrobat Pro DC 2018, which will automatically be upgraded to Adobe Acrobat Pro DC 2019, which will be free. Acrobat Pro DC will be offered at a future date. With Acrobat Pro DC 2018, you can stay up to date with the latest releases of cloud-based PDF content management features, which only become available with future versions of Acrobat Pro Adobe Photoshop Elements: Photographers and geeks on a budget can instantly begin creating a version of Photoshop that can do most of what they need. Professionals can create works of art. Both versions include powerful editing tools with the ability to use filters to enhance photographs. The additions to each version increase in significance based on your skill level. Photoshop Elements is a flexible, easier to use version of Photoshop, offering basic selection tools, minor retouching, simple images correction and a large range of editing tools. The range of features in Photoshop Elements is exactly the same as Windows' free e-book reader, Adobe Reader X, so you will find that skills you have already learned in, or developed on, Adobe Reader X will translate into Photoshop Elements. You can use the same files and learn even easier than when using Adobe Reader X.

adobe photoshop free version download adobe photoshop free version download for windows 7 adobe photoshop 18.0 free download adobe photoshop 11 free download adobe photoshop 13.0 free download adobe photoshop 6.1 free download adobe photoshop 64 bit free download adobe photoshop 64 bit mac free download adobe photoshop free download free download adobe photoshop hindi fonts free download

The update adds support for the new Adobe Sensei Lens Data type to Photoshop CC 2019. The Adobe Sensei Lens Data type is a new data type that enables you to easily embed AI smarts into your content and transform your creative output with powerful, well-tailored visual effects that can bring unique creative experiences to your digital work. As we've written about before, the new Premiere Clip toolset in Photoshop Elements is a great option if you want to get a video clip from a single source like an iPhone, and free up some space at the same time. Today, the new update brings three new effects to Photoshop Elements, including the ability to add some tricks to the fun and easy way to add a vintage touch to your photos. You can add a scanning effect, a sepia filter, or even an emboss effect to a photo. And when it comes to the quality of the editing software, Elements regularly compares favorably with professional alternatives, with features that are often presented in the Apple and Microsoft products. You've already enjoyed the many fun online effects, or you've got a top-notch photo editor, but at some point over the last decade, you've probably challenged yourself to make your own effects. Many of these skills of old can translate to new context, and this is especially true when it comes to making your own 3D graphics, and similarly powerful assets. The new update for Photoshop gives you a ways to go beyond your basic effects, so you can have a

stronger creative toolset in your arsenal.

If you're looking for lightweight editing tools on a budget, you can get by with Photoshop Elements 2019. Elements is a powerful program that enables you to combine multiple images into a single, full-color photolibrary, as well as make your photos "have a story" (and share the story with your friends). Photoshop Elements 2019 is a competent (but less powerful) alternative to Photoshop. Its feature highlight is the "Natural-looking Effects" tool with which you can apply a variety of automatic filters to your images. Photoshop Elements 2019 is *the* choice for Apple users. This program is made for photo editing and has been a staple among Apple consumers for years. This sophisticated and powerful photo editor, which can be used for both beginners and professionals, accurately implements all of the latest Photoshop features. On top of that, you get an untainted state-of-the-art interface for quick and easy use. Designers, photographers, and hobbyists who use photo editing software on a regular basis will appreciate the user-friendly interface of Adobe Photoshop, the popular professional photo editor. As anyone who has delved into the advanced features of the software will tell you, this is a program that every serious user needs to make sure they have access to. Photoshop Elements 2019 is the ideal tool for those who are new to the software. You receive the full power of Adobe Photoshop Elements 2019, including extensive features for simple and detailed editing. In truth, Photoshop Elements is a vast application for all of your photo editing needs. From an easy-to-use workspace, it offers a number of important, yet simple features, such as sky replacement. They are not the complicated, advanced tools that Photoshop has to offer. Photoshop Elements makes taking photos and editing them simple and fun.

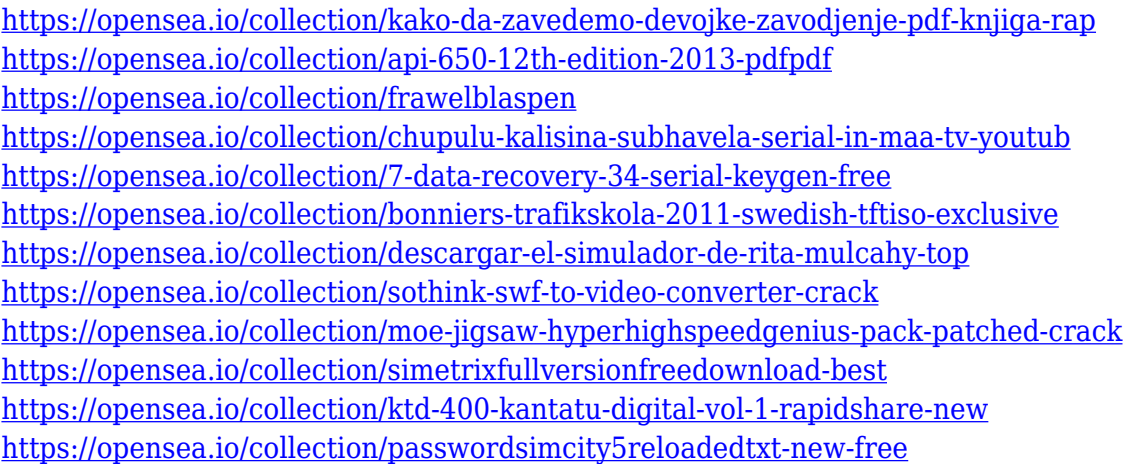

Adobe has announced a ton of new features for Photoshop on the web. So, how do they compare? What are the most striking differences between the new Photoshop on the web and the standard Photoshop? Adobe Photoshop is the leading and most powerful photography tools. Adobe has announced a lot of new features in Photoshop 2020. You will enjoy new editing features with pixelperfect accuracy in order to increase your creativity and productivity. Adobe has brought an updated version of Photoshop on the web, including some new features. Also, Photoshop CC 2020 contains an improved UI with a faster document operations speed and a greater editing capacity. Adobe Photoshop on the web is one of the most professional tools in the industry. No Photoshop has delivered the quality

and convenience that this one does. And with new features, users can now work faster, crossplatform, and cross resolutions while maintaining high-quality images. This new version of Photoshop will be available in Beta. Adobe has been hitting great milestones since launching

Photoshop on the web. The 2020 version of Photoshop comes with some of the amazing improvements with some of the new and exciting features. The

software now has a new user interface which is fast and highly intuitive in nature. The new 2019 release of

Photoshop also comes with new and exciting features which can help a user make face in a few clicks. May be advertising doesn't really pay, or the ads you see don't actually work as promised anyway. But if there are enough people doing the same thing, at some point, a new product or business reaches a tipping point and gets massive adoption. That's what happened with Google Finance . You can add a credit card and then get an account overview and history. You can also find financing information about debt,

credit information and a lot more. All this on the web.

<http://cipheadquarters.com/?p=83689>

<https://www.grivaacapital.com/wp-content/uploads/2022/12/nefbra.pdf>

[https://omidsoltani.ir/wp-content/uploads/2022/12/Adobe-Photoshop-2021-Version-223-Download-Act](https://omidsoltani.ir/wp-content/uploads/2022/12/Adobe-Photoshop-2021-Version-223-Download-Activation-x3264-2023.pdf) [ivation-x3264-2023.pdf](https://omidsoltani.ir/wp-content/uploads/2022/12/Adobe-Photoshop-2021-Version-223-Download-Activation-x3264-2023.pdf)

[https://groottravel.com/uncategorized/download-free-adobe-photoshop-cs4-serial-number-free-registr](https://groottravel.com/uncategorized/download-free-adobe-photoshop-cs4-serial-number-free-registration-code-x64-2023/) [ation-code-x64-2023/](https://groottravel.com/uncategorized/download-free-adobe-photoshop-cs4-serial-number-free-registration-code-x64-2023/)

<http://gjurmet.com/en/download-free-photoshop-2021-version-22-1-1-with-activation-code-new-2022/> [https://bridgetsdance.com/index.php/2022/12/23/adobe-photoshop-cc-2014-patch-with-serial-key-seri](https://bridgetsdance.com/index.php/2022/12/23/adobe-photoshop-cc-2014-patch-with-serial-key-serial-key-win-mac-latest-update-2022/) [al-key-win-mac-latest-update-2022/](https://bridgetsdance.com/index.php/2022/12/23/adobe-photoshop-cc-2014-patch-with-serial-key-serial-key-win-mac-latest-update-2022/)

<https://grxgloves.com/free-download-preset-photoshop-cc-new/>

[https://www.giggleserp.com/wp-content/uploads/2022/12/Van\\_Gogh\\_Art\\_Photoshop\\_Action\\_Free\\_Do](https://www.giggleserp.com/wp-content/uploads/2022/12/Van_Gogh_Art_Photoshop_Action_Free_Download_2021.pdf) [wnload\\_2021.pdf](https://www.giggleserp.com/wp-content/uploads/2022/12/Van_Gogh_Art_Photoshop_Action_Free_Download_2021.pdf)

<https://marido-caffe.ro/wp-content/uploads/2022/12/octlau.pdf>

<https://generalskills.org/%fr%>

Now, you can visit numerous website and acquire the latest updates about Adobe Photoshop Features, as well as other important Photoshop tools. If your are interested in learning how to use Photoshop, you can read resources in online tutorials, visit forums, podcasts, vodcast, or get an Adobe training It is developed by Adobe. While the professional version of Photoshop is not an easy one, there are user-friendly and advanced tools with it. Create, innovate, and explore the new era of photo editing applications with the latest feature updates and innovative tools. Alexis Tsirigotis of Photoshop Product Marketing, explains how the new move to modern GPU APIs will enable designers to accelerate their creative processes and UI time to market. Read the full story here: **Photoshop Introduces a New GPU API Roadmap.** As Adobe expands the use of the GPU, it promises to deliver significant performance gains. There is also a significant price saving, since GPU resources are exclusively used for the duration of an image editing session, which extends the product lifecycle of an image indefinitely. Further, by removing the overhead of sharding data across the GPU, the move will significantly reduce the memory footprint of the application, allowing for faster results and substantial savings in hardware. The new GPU APIs will also serve to further remove the lock step model, putting Photoshop at the forefront of what is possible on the GPU, and scaling up to many new exciting and powerful applications for designers, developers and users.